© 2019 Apple Inc. All rights reserved. Redistribution or public display not permitted without written permission from Apple.

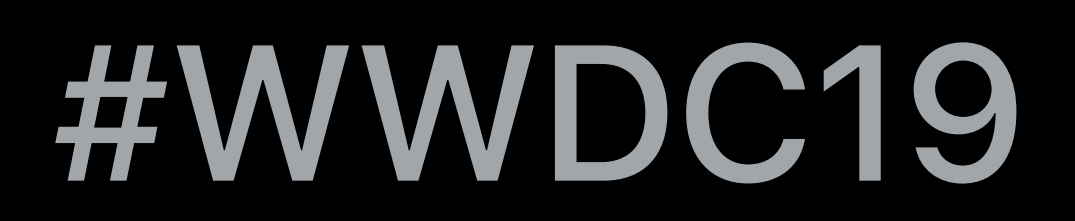

### Peter Vasil, Audio Software Engineer

# **Modernizing Your Audio App**

## **Audio Units**

# Support for Carbon Component-based Audio Units will be removed in

a future macOS release

### Hosts should use AudioComponent API for Audio Unit discovery

## **Core Audio HAL AudioHardwarePlugIns**

- AudioHardwarePlugIn-based plugins are disabled by default
- Use AudioServerPlugIn API instead
- <CoreAudio/AudioServerPlugIn.h>
- Disabled plugins can be re-enabled in the Audio MIDI Setup utility
- Support will be removed in a future macOS release

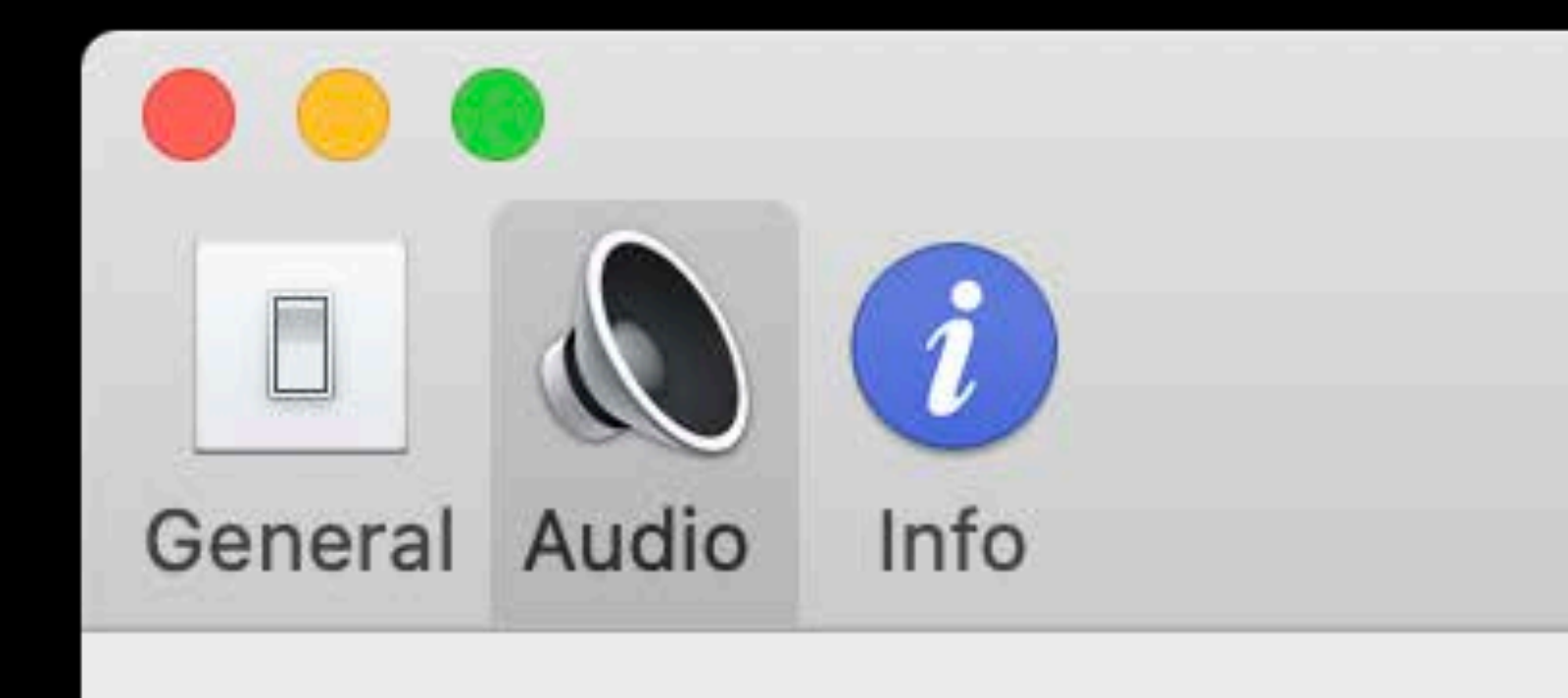

### Speaker config

Soft

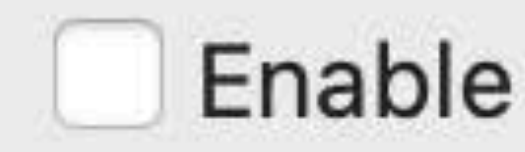

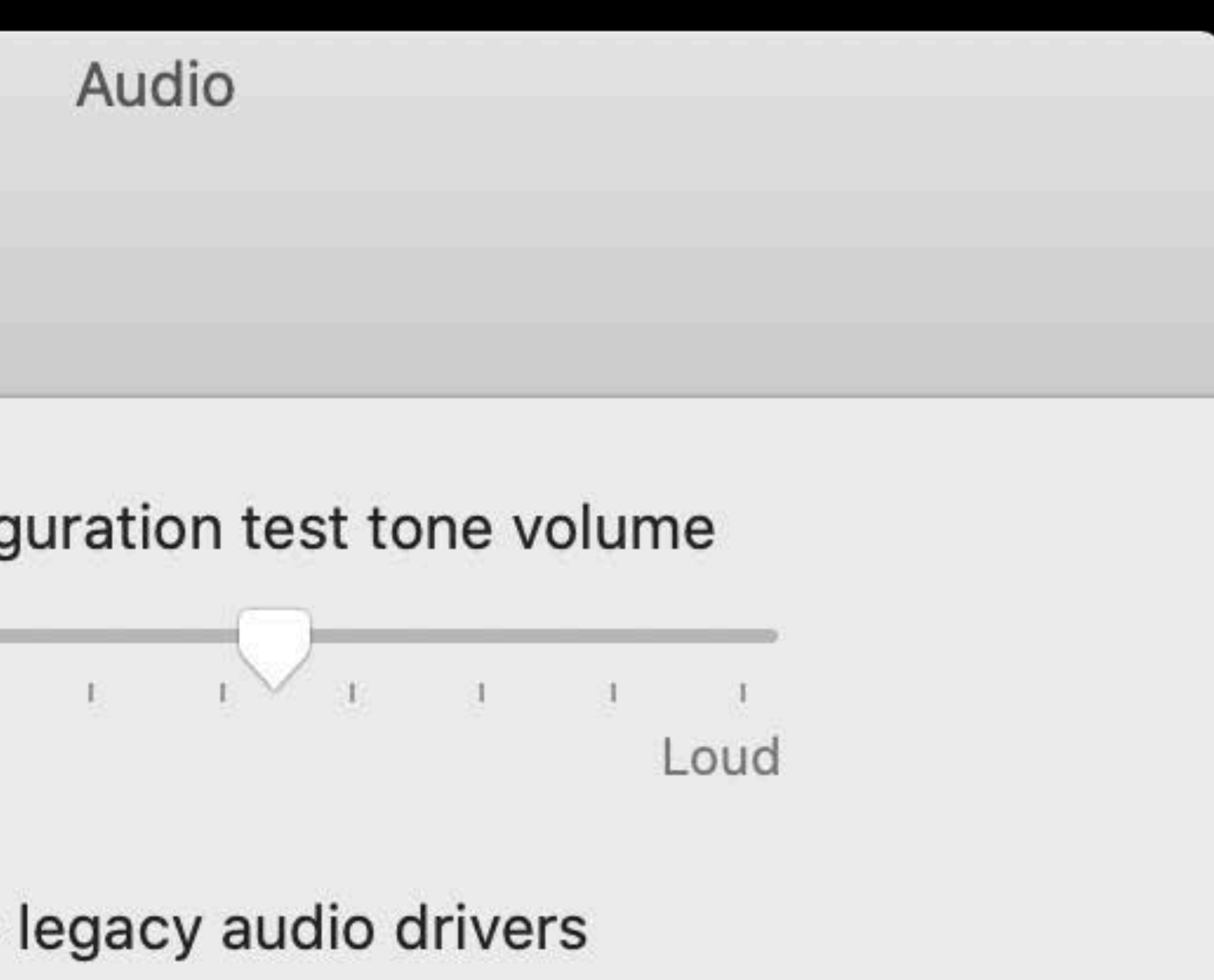

### **Deprecations**

AUGraph • Please use AVAudioEngine Inter-App Audio • Please use Audio Unit Extensions OpenAL • Please use AVAudioEngine 3D Mixer parameters unified across all platforms • Please refer to AudioUnitParameters.h for list of updated parameters

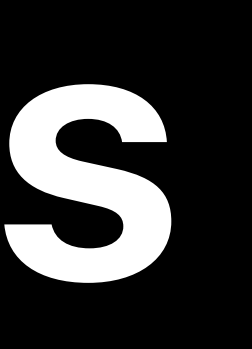

# **More Information** developer.apple.com/wwdc19/508

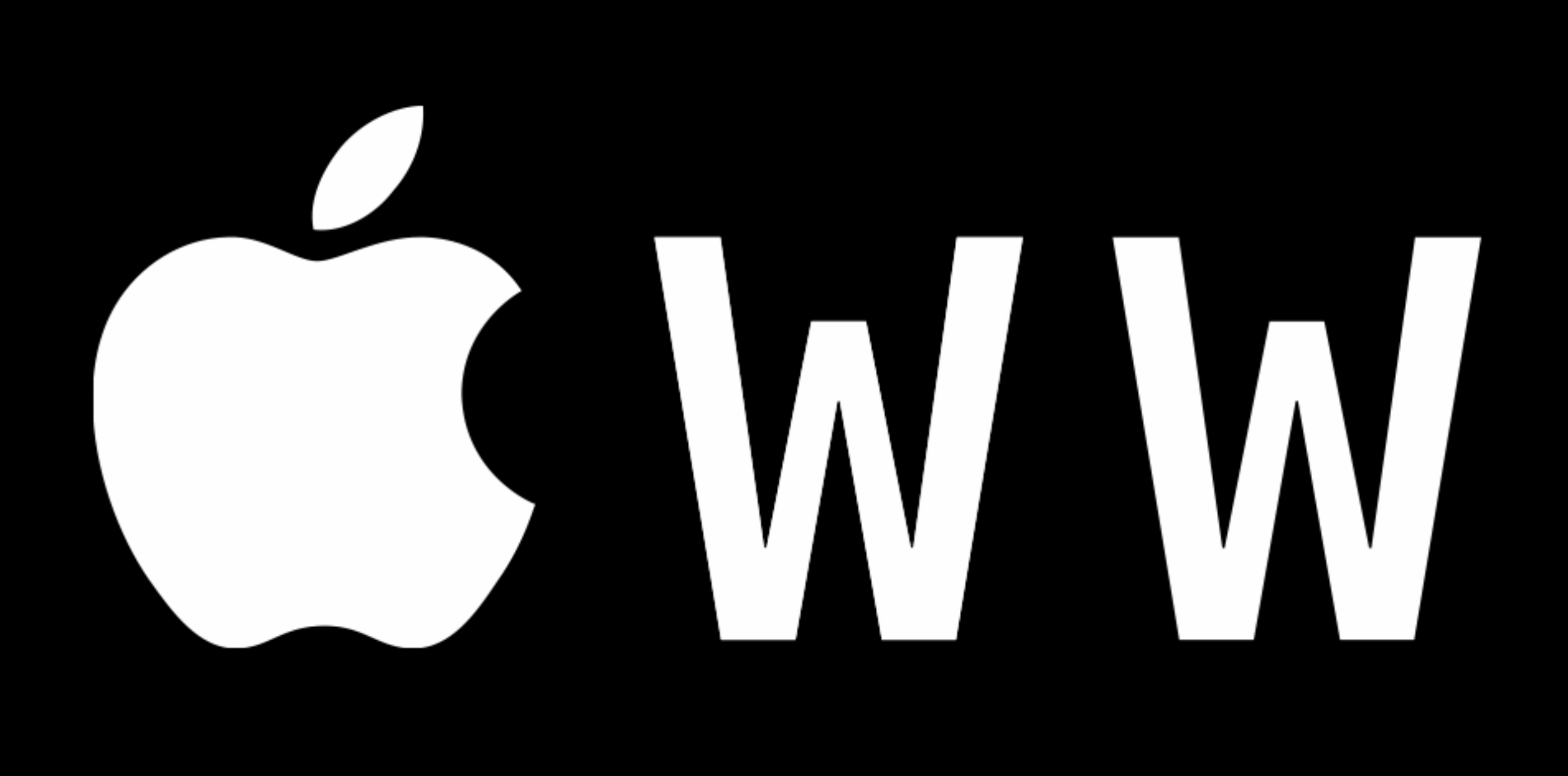

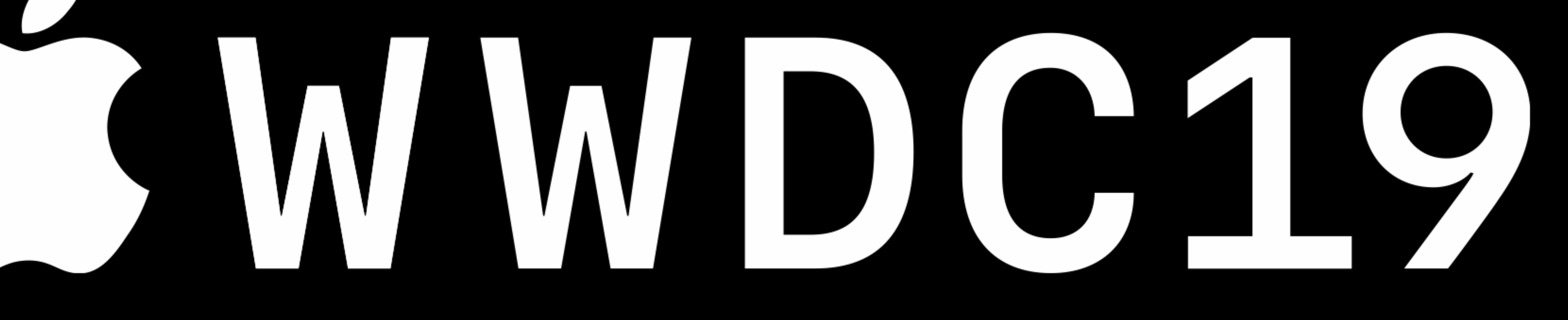